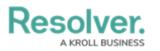

## **Review an Issue**

Last Modified on 03/22/2021 4:09 pm EDT

Issue owners and their delegates are responsible for ensuring issues are assigned an appropriate corrective action. Once an issue owner has reviewed an issue, it's sent to the Compliance Team for further review.

| RESOLVER                                              | ( <b>Q</b> | 000                     | ☆ ⑦ Ω |
|-------------------------------------------------------|------------|-------------------------|-------|
| Home ~                                                | My Tasks   |                         |       |
| My Tasks                                              |            |                         | 9     |
| I-10 Criminal Record F<br>Assigned to me on Aug 25th, |            | Issue<br>Workflow State |       |
|                                                       |            | 0 1<br>Open             | 2     |

Assigned issues on the My Tasks page.

## To review an issue:

- 1. Log into an account that's been added to the **Issue Owner & Delegate** user group to display the **My Tasks** page.
- 2. Click an issue to display the **Issue Overview** page.

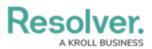

| RESOLVER                                                                                                    | ⊕ ( <b>Q</b>                  | 000           | \$<br>\$<br>\$ |
|----------------------------------------------------------------------------------------------------|-------------------------------|---------------|----------------|
| oplications ~                                                                                                    |                               |               |                |
|                                                                                                    |                               |               |                |
| Issue Status Open                                                                                                    |                               |               |                |
| Issue Overview                                                                                                    |                               |               | I-10           |
| Record all key information re                                                                                                    | lated to an identified issue. |               |                |
| ,                                                                                                    |                               |               |                |
| Issue Name                                                                                                    |                               |               |                |
| Criminal Record Present                                                                                                    |                               |               |                |
| The person in question has a crin                                                                                                    | ninal record.                 |               |                |
|                                                                                                    |                               |               |                |
| Issue Owner                                                                                                    |                               |               |                |
| Issue Owner  Issue Owner & Delegate (Lir                                                                                                    | nited User) ×                 |               | /              |
|                                                                                                    | nited User) ×                 |               |                |
| 曫 Issue Owner & Delegate (Lir                                                                                                    |                               |               | ~              |
| Successful State State S |                               | Identified By |                |

The Issue Review page.

- 3. Edit the following fields, as needed:
  - **Issue Name**: Enter a name for the issue.
  - **Description**: Enter a description of the issue
  - **Issue Owner**: Begin typing usernames to display a list of available options, then select the user who will be responsible for this issue.
  - **Issue Delegate**: Begin typing usernames to display a list of available options, then select the user who will be responsible for this issue in the event the issue owner is unavailable.
  - **Date Identified**: Select the date the issue was identified from the calendar dropdown.
  - Identified By: Select the team or user who identified the issue.
  - **Due Date**: Select the issue's due date from the calendar dropdown.
  - **Issue Type**: Select an available issue type.
  - **Issue Resolution Date**: Select the date the issue was resolved from the calendar dropdown.
  - **Priority**: Select the issue's priority.
  - Recommendation: Type in the steps you believe the organization should take to

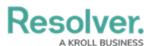

remediate the issue.

- Management Response: Enter a response.
- 4. In the Corrective Actions section, an existing corrective action can be added by clicking Add Existing Corrective Actions, typing its name in the search bar, and selecting it. To create a new corrective action from scratch, click + Create New and fill in the required fields. See the Review a Corrective Action article for more detailed information on filling out this form.

| Jnique Name Description Priority Expected Workflow<br>D Completion State<br>Date |   |
|----------------------------------------------------------------------------------|---|
|                                                                                  |   |
| CA-8 Performance We will review the employee's performance and judge if Low Open | × |

The Corrective Actions section.

- 5. **Optional**: Add comments, as needed.
- 6. Click **Submit for Review** to send the issue to the Compliance Team.